# **Namatek True Education**

# سیم بندی PLC

PLC Wiring www.namatek.com

# فهرست مطالب

- ۱. نحوه سیم بندی پی ال سی
- ۲. نحوه سیم بندی ورودی های پی ال سی
	- .3 نحوه اتصال سنسور به plc

نحوه سیم بندی پی ال سی ها یکی از اولین دغدغه هایی است که هر شخصی هنگام شروع کار با پی ال سی با آن مواجه می شود. ولی اکثر افراد به شما می گویند که برنامه نویسی و منطق برنامه را یاد بگیر، نحوه سیم بندی پی ال سی کار سختی نیست . و در این لحظه است که هجومی از سوالات به سراغ شما می آید و با خود می گویید که **این نشد** جواب! اما راستش را بخواهید، سیم بندی کار چندانی هم ندارد. باور کنید! با ما همراه باشید، نحوه سیم بندی پی ال سی ها رو مبتنی بر دیتاشیت خوانی به شما یاد خواهیم داد. همچنین یک راه حل کلی را هم به شما ارائه می دهیم که به صورت کلی برای سیم بندی پی ال سی ها در نظر بگیرید.

## نحوه سیم بندی پی ال سی

آنچه که در ادامه ذکر می شود، بیشتر به صورت یک روش کلی بوده و برای یادگیری اصولی و دقیق سیم بندی هر پی ال سی در هر برندی، شما باید به دیتاشیت های آن برند مراجعه کنید.

دیتاشیت خوانی جزء جدایی ناپذیر و بسیار کارگشا در کار با پی ال سی ها است و هر پی ال سی ای را که خریداری می کنید به راحتی و با مراجعه به دیتاشیت کارت ها و بخش های مختلف آن، می توانید با نحوه سیم بندی

پی ال سی آشنا شوید.

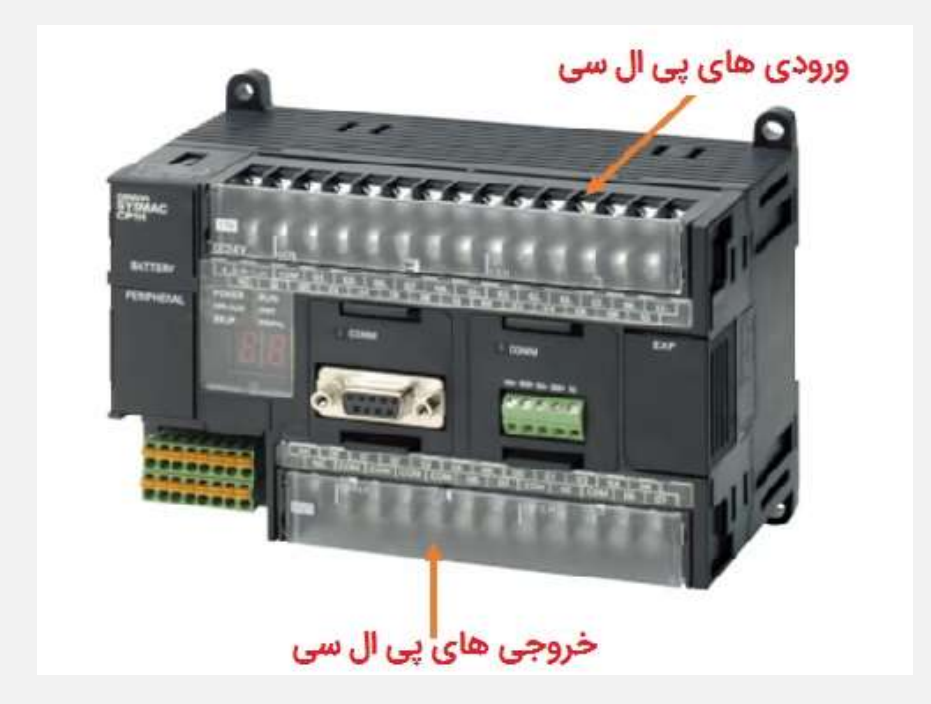

## نحوه سیم بندی ورودی های پی ال سی

در قسمت ورودی پی ال سی (برای برندها مختلف) با سه جزء زیر عموما رو

به رو می شویم:

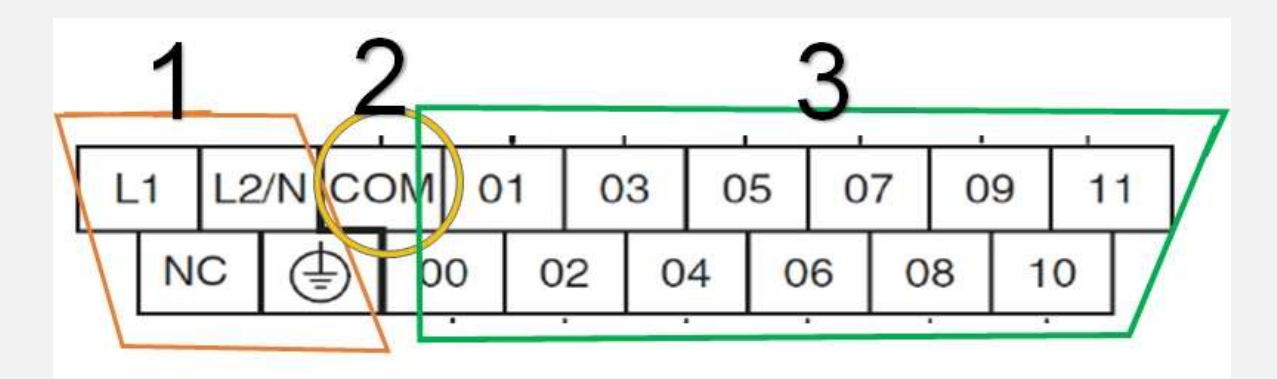

#### تغذیه پی ال سی

تغذیه پی ال سی ممکن است ، 24 ولت یا 220 ولت AC یا .. باشد. این تغذیه از طریق [منبع تغذیه](https://namatek.com/%D9%85%D9%86%D8%A8%D8%B9-%D8%AA%D8%BA%D8%B0%DB%8C%D9%87-%D8%B3%D9%88%D8%A6%DB%8C%DA%86%DB%8C%D9%86%DA%AF/) تامین شده و به پی ال سی داده می شود، پس از آن پی ال سی روشن می گردد.

#### نحوه سیم بندی COM

Com یا مشترک، سطح ولتاژ مرجع برای تشخیص فرمان ورودی های پی ال سی است. یعنی اگر فرضا به com مقدار 0 ولت را بدهیم، در صورتی که به پایه های ورودی ولتاژ 24 ولت برسد، پی ال سی تشخیص می دهد که فرمان آمده است و ورودی مورد نظر فعال شده است. همچنین اگر به com، مقدار 24 ولت را بدهیم، زمانی پی ال سی احساس می کند که ورودی اش فعال شده است که به نحوی به ورودی مربوطه، ولتاژ منفی یا همان صفر ولت برسد.

### پایه های ورودی

همانطور که در باال هم ذکر شد، اگر بین این پایه ها و com پی ال سی، اختالف ولتاژ وجود داشته باشد، پایه مربوطه در برنامه پی ال سی فعال (اِنِرجایزد) می شود و تغییر در وضعیت ورودی ها ایجاد می شود.

در نحوه سیم بندی پی ال سی بایستی به سرسیم زدن به این سیم ها و سپس محکم کردن شان در پایه های ورودی دقت کنید.

پس برای ورودی های پی ال سی )پی ال سی ای که با ورودی های dc کار می کند)، به طور کلی بایستی یک اختلاف ولتاژ بین com و پایه ورودی ایجاد کنیم و ما هم برای پروژه های خود، عموما ولتاژ منفی را به com پی ال سی می دهیم و ولتاژ مثبت را به پایه های ورودی متصل می کنیم و هر موقع در ورودی ها (که ممکن است یک سنسور یا کلید یا ... باشند)، تغییری ایجاد شد، در برنامه نیز این تغییر اعمال خواهد شد.

## نحوه اتصال سنسور به plc سوال: وایرینگ PLC یک سنسور القایی PNP و یک کلید فشاری (PB (را به پایه های ورودی 0.00 و 0.01 پی ال سی متصل کنید.

تذکر :برای سنسورهایPNP ، نیاز به دو رشته سیم + و - برای تغذیه هستیم و این سنسورها دارای 1 سیم سومی هم هستند که هر لحظه که جسمی را Sense ( مشاهده( کنند، ولتاژ مثبت (positive (را بر روی آن می اندازند. یعنی در سیم خروجی خود، ولتاژ مثبت به ما می دهند:

شماتیک نحوه سیم بندی پی ال سی و سنسور القایی

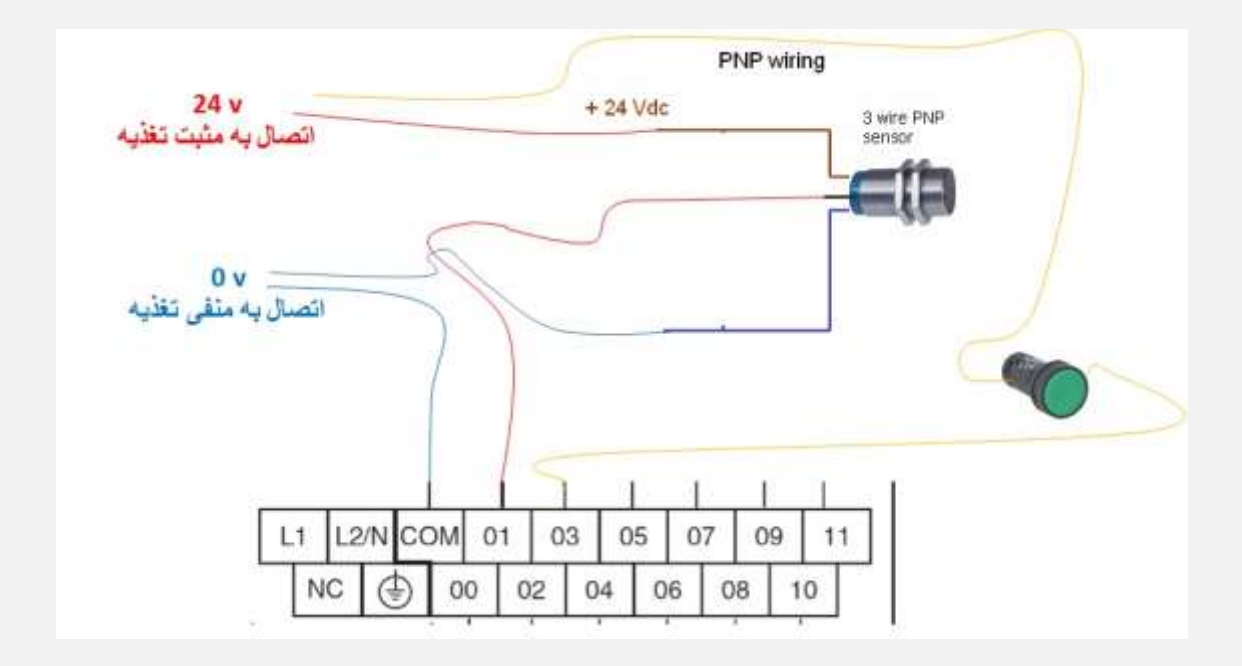

همانطور که مشاهده می کنید، ولتاژ منفی را به com می دهیم و از سنسورها و کلید ها، ولتاژ مثبت را بر روی پایه های ورودی پی ال سی می آوریم.